## $VFP$  PDF

https://www.100test.com/kao\_ti2020/644/2021\_2022\_\_E8\_AE\_A1\_ E7\_AE\_97\_E6\_9C\_BA\_E7\_c97\_644918.htm 1 external included that the unload that the return  $2<sub>l</sub>$ 单中? 答案: 用表单设计器窗口或属性/事件/激活的方法窗口  $3<sub>1</sub>$ 口移出了屏幕,怎样把它移回来? 答案: 工具条或窗口的位 vfp foxuser.dbf  $\overline{4}$ valid the set of the set of the set of the set of the set of the set of the set of the set of the set of the set of the set of the set of the set of the set of the set of the set of the set of the set of the set of the set ? : 0 .f. valid tab order 5 单的区别是什么? 答案: 模式表单一般地被用来处理错误报  $\mathcal{R}$  $\,$  $6\,$ , the contract of the contract of the contract of the contract of the contract of the contract of the contract of the contract of the contract of the contract of the contract of the contract of the contract of the contrac read events clear events windowstate modal

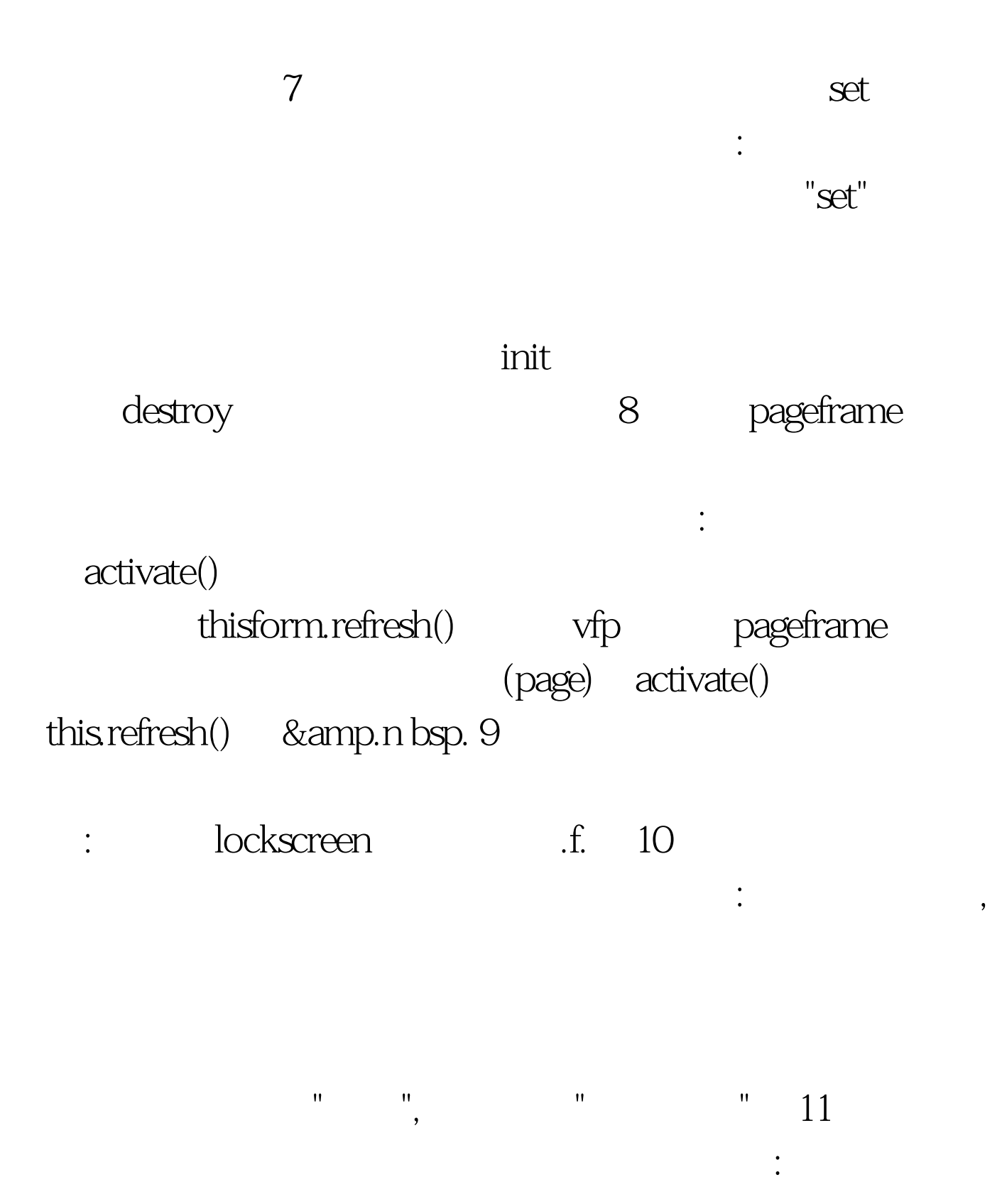

vfp add class mytextbox of mylib1.vcx to mylib2.vcx. 100Test www.100test.com